#### Teórico 10

#### **Transacciones**

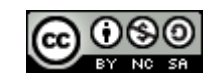

Bases de Datos 2013-Teórico: Transacciones 1

## Considere el Siguiente Caso

- Una transacción bancaria que transfiere \$500 de la cuenta A a la cuenta B:
	- 1.**Leer**(*A*)
	- $2.A := A 500$
	- 3.**Escribir**(*A*)
	- 4.**Leer**(*B*)
	- $5.B := B + 500$
	- 6.**Escribir**(*B)*

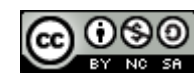

### Se Debería Garantizar

- Si la transacción falla después del paso 3 y antes del 6, el sistema debería asegurar que la actualización hecha no se refleje en la base de datos, si no es así, la base de datos quedará inconsistente.
- Que la suma de A y B no cambia por la ejecución de la transacción.
- Que ninguna otra transacción bancaria acceda a los datos entre los pasos 3 y 6 porque los registros están actualizados parcialmente en la base de datos y esa transacción verá valores inconsistentes.
- Bases de Datos 2013-Teórico: Transacciones 3 • Una vez que el usuario ha sido notificado que la transacción ha sido completada, o sea que se han transferido los \$500, las actualizaciones en la base de datos perdurarán en el tiempo, por más que haya alguna falla en el sistema (de hardware o software).

### Transacciones de Bases de Datos

- Una **transacción** es una unidad de la ejecución de un programa que accede y posiblemente actualiza varios elementos de datos.
- Una transacción debe ver una base de datos consistente.
- Durante la ejecución de una transacción la base de datos puede quedar inconsistente temporalmente.
- Cuando la transacción se completa con éxito (se compromete), la base de datos debe quedar consistente.
- Después de que una transacción se compromete, los cambios que ha hecho a la base de datos persisten, aun cuando hay fallos del sistema.
- Varias transacciones pueden ejecutarse en paralelo (Concurrentemente).

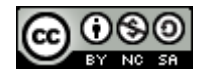

## Propiedades ACID

Una **transacción** es una unidad de la ejecución de un programa que accede y posiblemente actualiza elementos datos. Para asegurar la integridad de los datos, un sistema de base de datos debe asegurar las siguientes propiedades:

- **Atomicidad:** O todas las operaciones de una transacción se realizan adecuadamente en la base de datos o ninguna.
- **Consistencia:** La ejecución aislada de una transacción (sin que otra transacción se ejecute concurrentemente con esta) preserva la consistencia de la base de datos.
- **Aislamiento:** Aunque se puedan ejecutar varias transacciones concurrentemente, el sistema garantiza que para cada par de transacciones  $\mathrm{\,T_{i}}$  y  $\mathrm{\,T_{j}}$ , se cumple que  $\mathrm{\,T_{i}}$ comienza su ejecución cuando ha terminado de ejecutarse T $_{\rm j}$ , o T $_{\rm j}$ comienza cuando ha terminado de ejecutarse T $_i$  . De esta forma cada transacción ignora al resto de las transacciones que se ejecutan concurrentemente en el sistema
- **Durabilidad:** Después que termina con éxito una transacción, los cambios en base de datos hechos por la transacción permanecen incluso si hay fallas en el sistema.

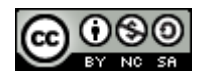

#### Gráfico Temporal de la Ejecución de una Transacción

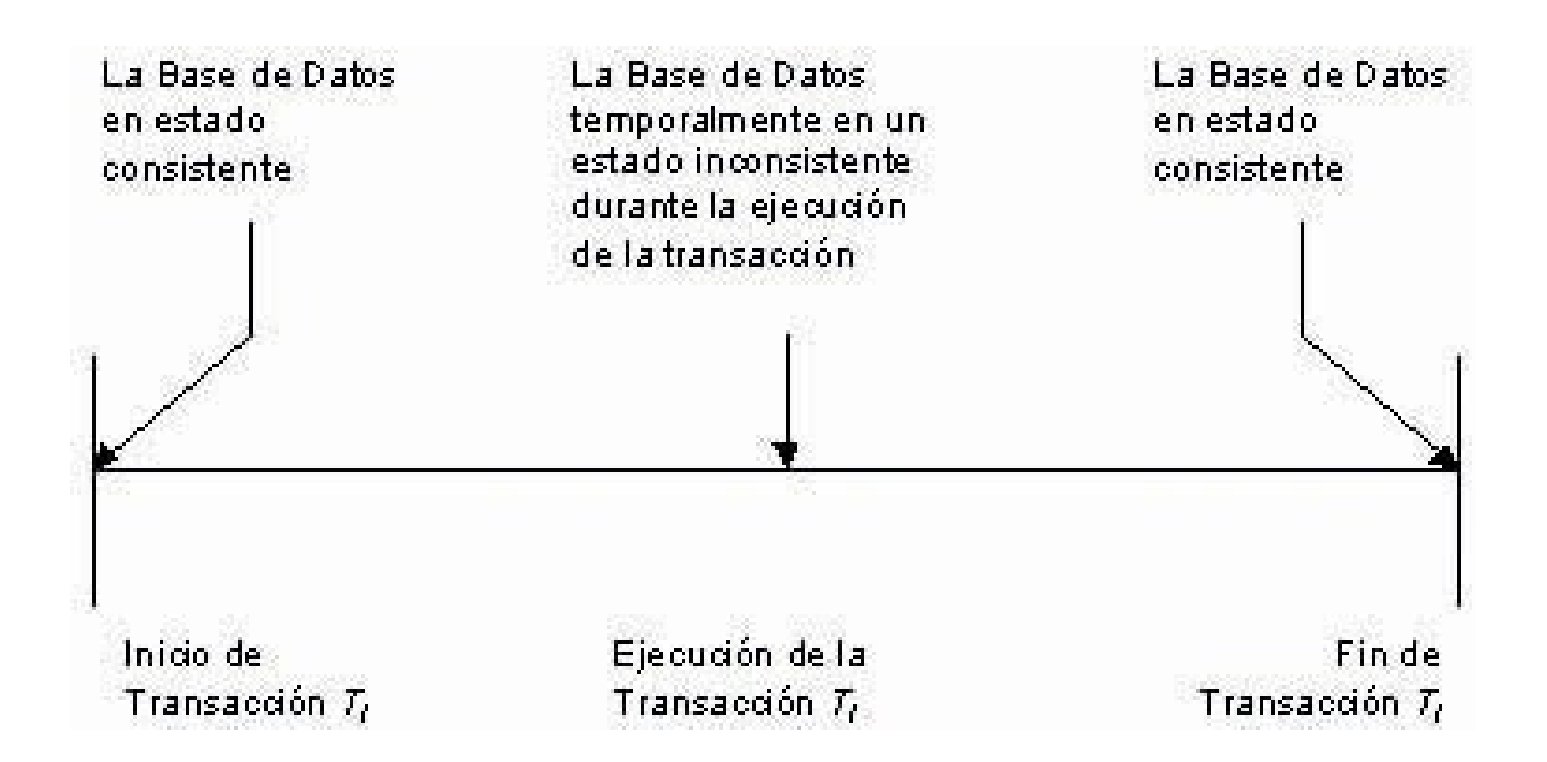

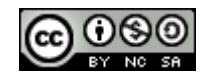

## Estados de una Transacción

- **Activa:** La transacción está en este estado mientras se está ejecutando.
- **Parcialmente comprometida:** Después que la última instrucción fue ejecutada.
- **Fallida:** Imposible de continuar su ejecución normal.
- **Abortada:** Transacción retrocedida y base de datos restaurada al estado anterior a su ejecución. Se puede reiniciar o cancelar :
	- Se puede reiniciar la transacción, sólo si no ha habido algún error lógico interno.
	- Matar la transacción.
- **Comprometida:** Se completó correctamente.

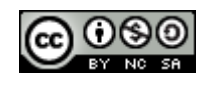

#### Estados de una Transacción (Cont)

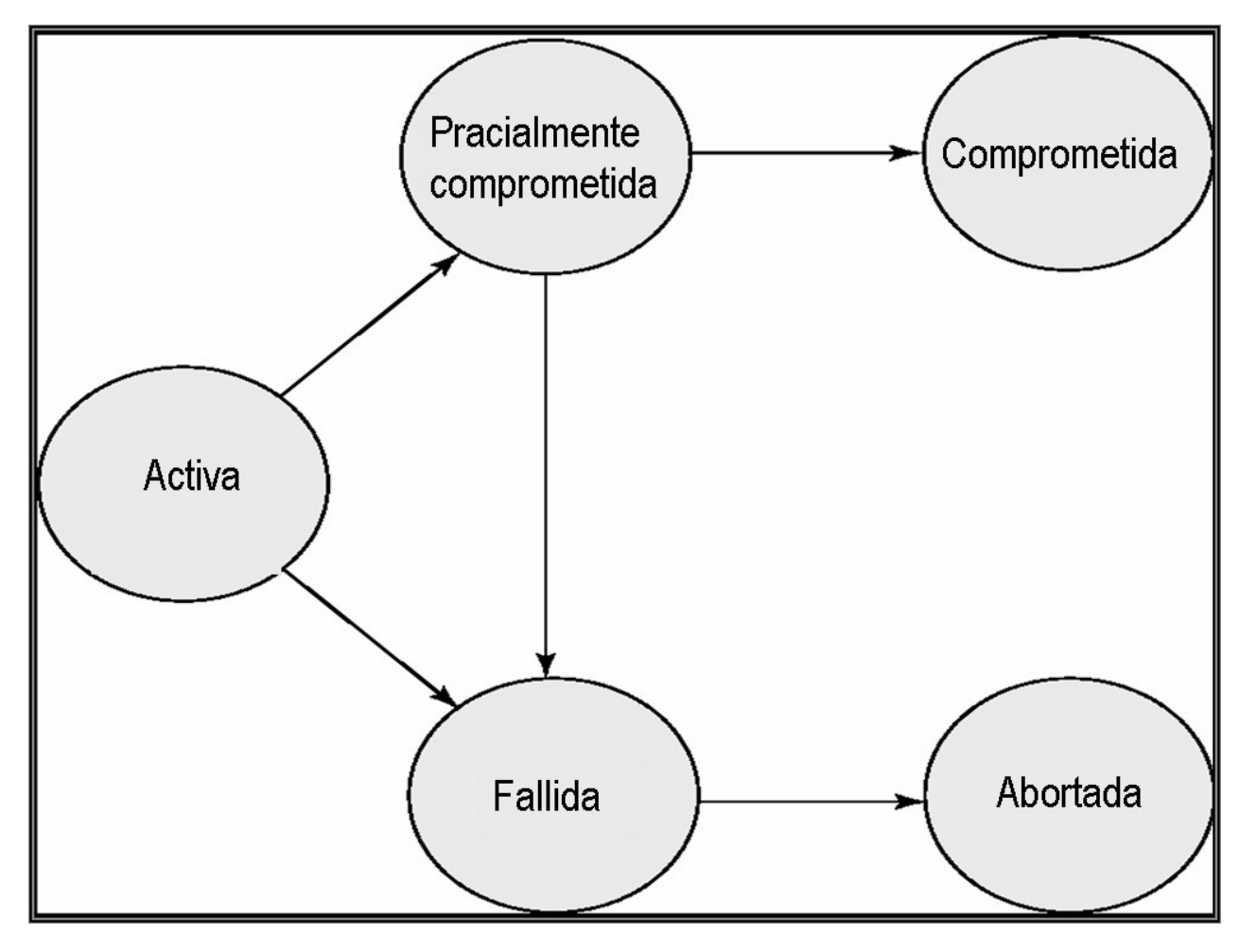

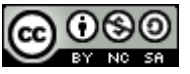

Bases de Datos 2013-Teórico: Transacciones 8

## Ejecución Concurrente

- Se permite correr concurrentemente a varias transacciones en el sistema. Esto permite:
	- **Incrementar la utilización del procesador y el disco**: mientras una transacción usa la CPU otra puede estar leyendo o escribiendo el disco.
	- **Reducir el promedio de tiempo de respuesta de las transacciones**: Por ejemplo no es necesario que transacciones cortas esperen a que transacciones largas terminen.
- Son necesarios mecanismos de control de concurrencia para asegurar la consistencia de la base de datos

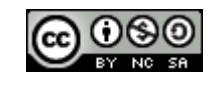

# **Planificación (Schedule)**

- Una planificación define el orden en que las instrucciones de un conjunto de transacciones concurrentes deben ser ejecutadas.
	- Debe preservar el orden original de las instrucciones en la transacción original.
	- Debe contener todas las instrucciones de las transacciones.

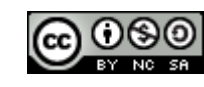

#### Ejemplos de Diferentes Planificaciones

- Considerar la transacción *T*1 que transfiere \$500 de *A* a *B*, y
- La transacción *T*2 que transfiere el 10% del saldo de *A* a *B.*

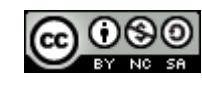

• Una planificación serie donde  $T_{1}$  se ejecuta antes que  $T_{2}$ :

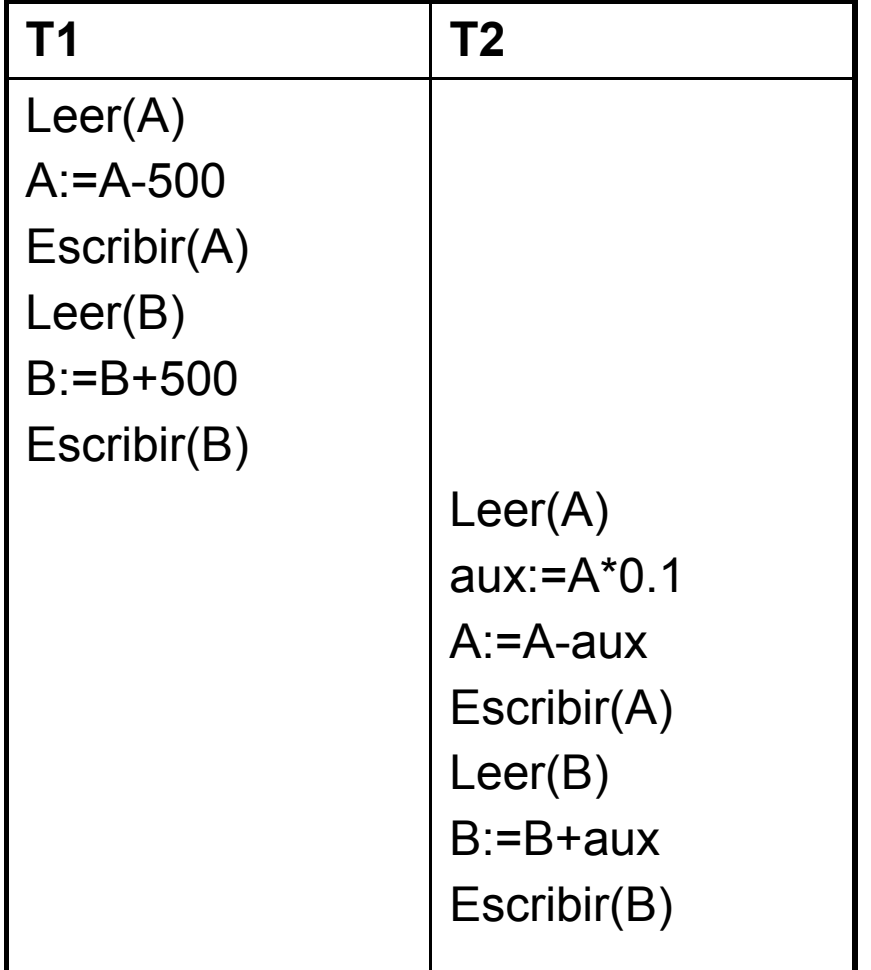

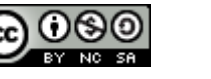

• Una planificación serie donde  $T_{2}$  se ejecuta antes que  $T_{4}$ :

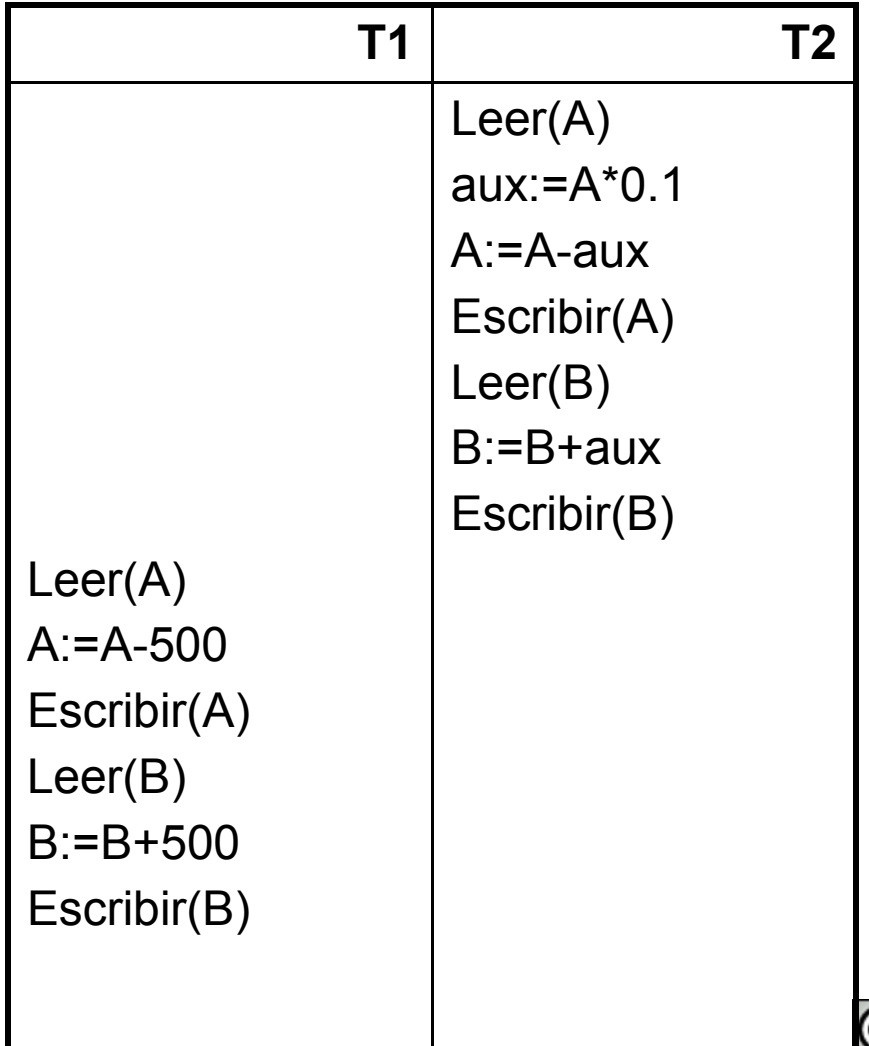

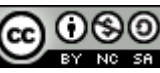

• La siguiente planificación no es serie o secuencial, pero es equivalente a la planificación 2 que es una planificación serie, preserva la suma de A + B.

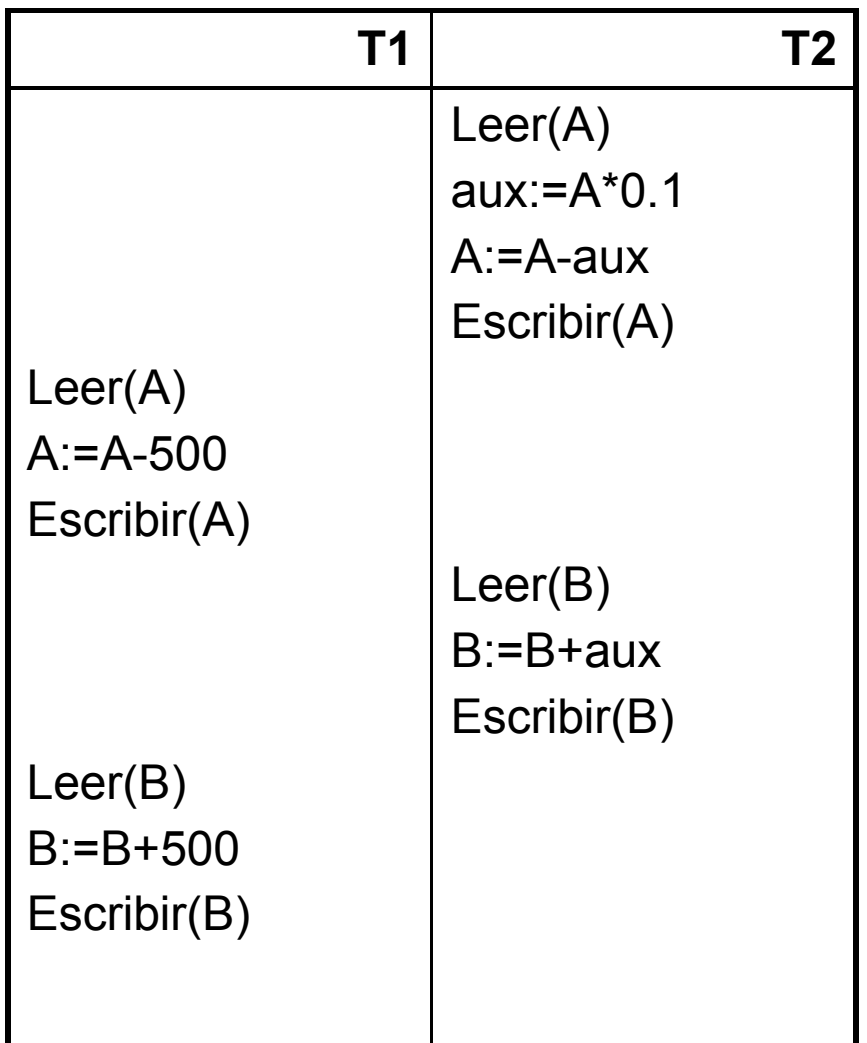

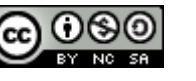

■La siguiente planificación no es serie, y no es equivalente a ninguna la planificación serie, pues no preserva la suma de A + B.

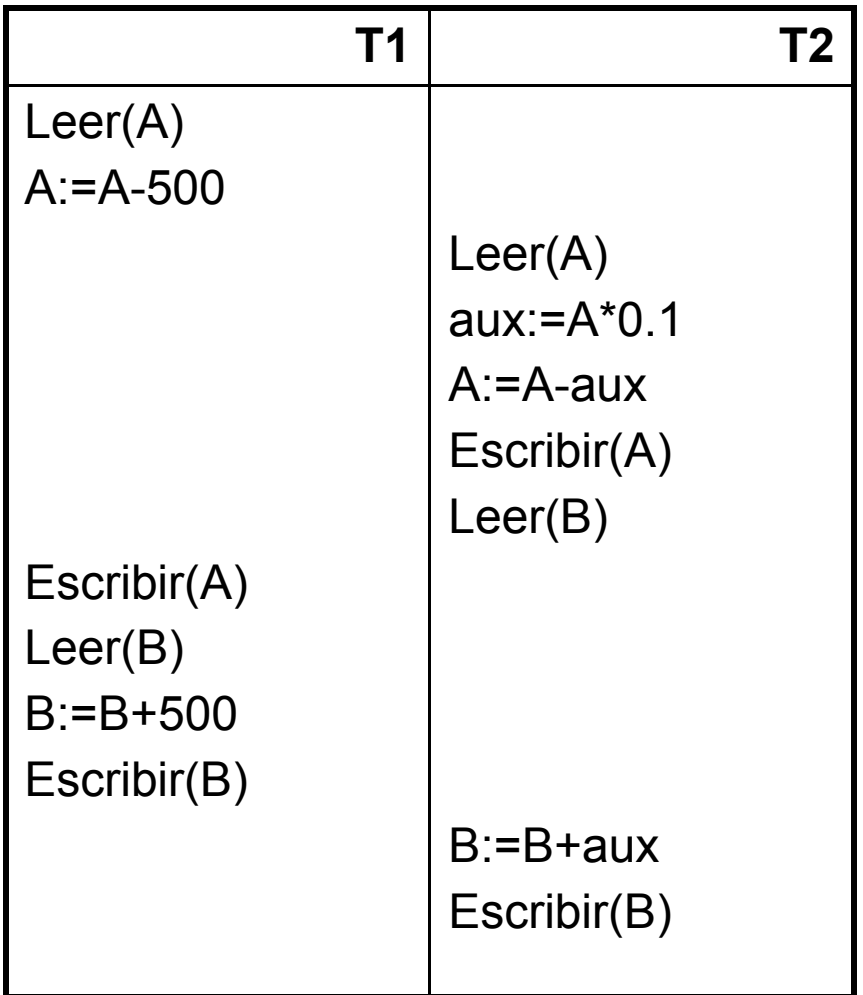

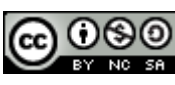

### Secuencialidad o Seriabilidad

- Se asume que:
	- ➢ Cada transacción preserva la consistencia de la base de datos.
	- ➢ La ejecución en serie de un conjunto de transacciones preservan la consistencia de la base de datos.
- Una (posiblemente concurrente) planificación es secuenciable si es equivalente a una planificación secuencial. Las dos formas de equivalencia son:
	- 1. Seriabilidad en cuanto a conflicto.
	- 2. Seriabilidad en cuanto a vistas.

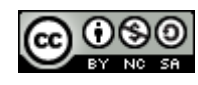

### Seriabilidad en Cuanto a Conflictos

- Las instrucciones  $l_i$  y  $l_j$  de las transacciones  $T_i$ y  $T_j$  respectivamente están en conflicto, si y sólo, si existen algún ítem Q accedido por ambas instrucciones y al menos una de las instrucciones escribe Q.
- Es decir:
	- 1.  $I_i = \text{leer}(Q), I_j = \text{leer}(Q).$  $l_i$  y  $l_j$  no tienen conflicto. 2.  $I_i = \text{leer}(Q)$ ,  $I_j = \text{escribir}(Q)$ . Tienen conflicto. 3. *l<sub>i</sub>* = **escribir**(*Q*), *l<sub>j</sub>* **Tienen conflicto** 4. *I<sub>i</sub>* = **escribir**(Q*), I<sub>j</sub>* = **escribir**(Q). Tienen conflicto

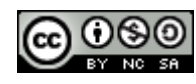

## Secuencialidad en Cuanto a Conflictos (cont)

- Si una planificación P puede ser transformada en una planificación P' por una serie de intercambios en el orden de ejecución de una secuencia de instrucciones que no están en conflicto, se dice que P y P' son **equivalentes en cuanto a conflicto**.
- Se dice que una planificación es **secuenciable en cuanto a conflicto** si es equivalente en cuanto a conflicto a una planificación secuencial.
- Ejemplo de una planificación no secuenciable en cuanto a conflictos:

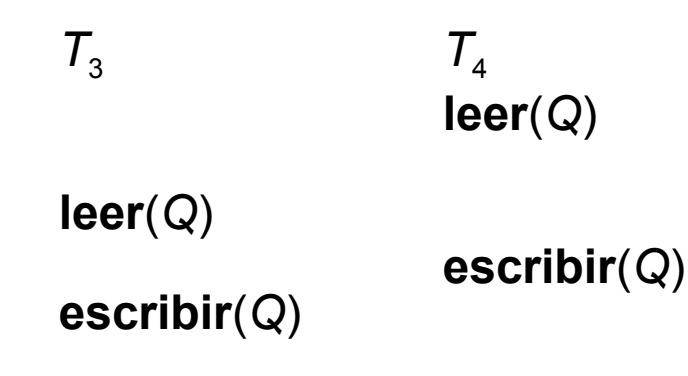

Esta planificación no es equivalente en cuanto a conflicto a  $\langle T_3, T_4 \rangle$ , ni a  $< T_4, T_3 >$ .

#### Ejemplo de una Planificación Secuenciable en Cuanto a Conflicto

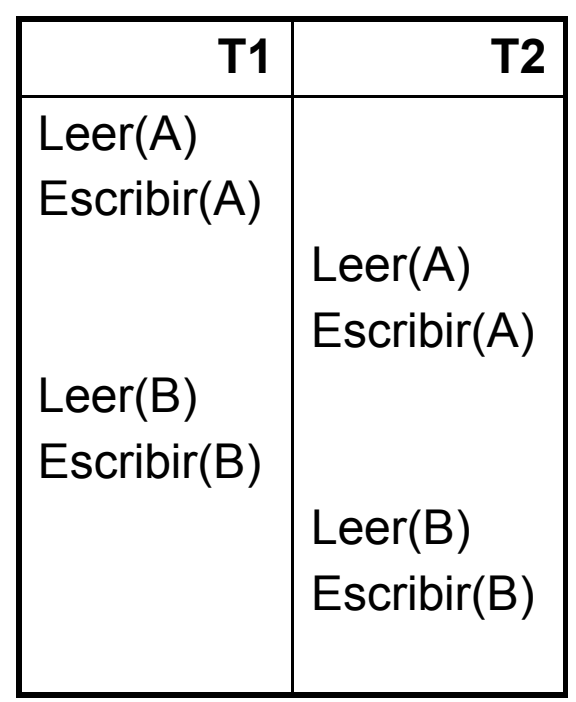

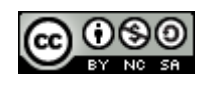

### Test de Secuencialidad en Cuanto a Conflicto

• Se construye un Grafo cuyos nodos son las transacciones de la planificación y los arcos se definen de la siguiente forma,

se agrega un arco al grafo de  $T_i \rightarrow T_j$  si:

- *Ti escribe(Q) antes que Tj lee(Q).*
- *Ti lee(Q) antes que Tj escribe(Q).*
- *Ti escribe(Q) antes que Tj escribe(Q).*

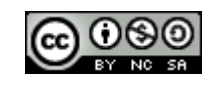

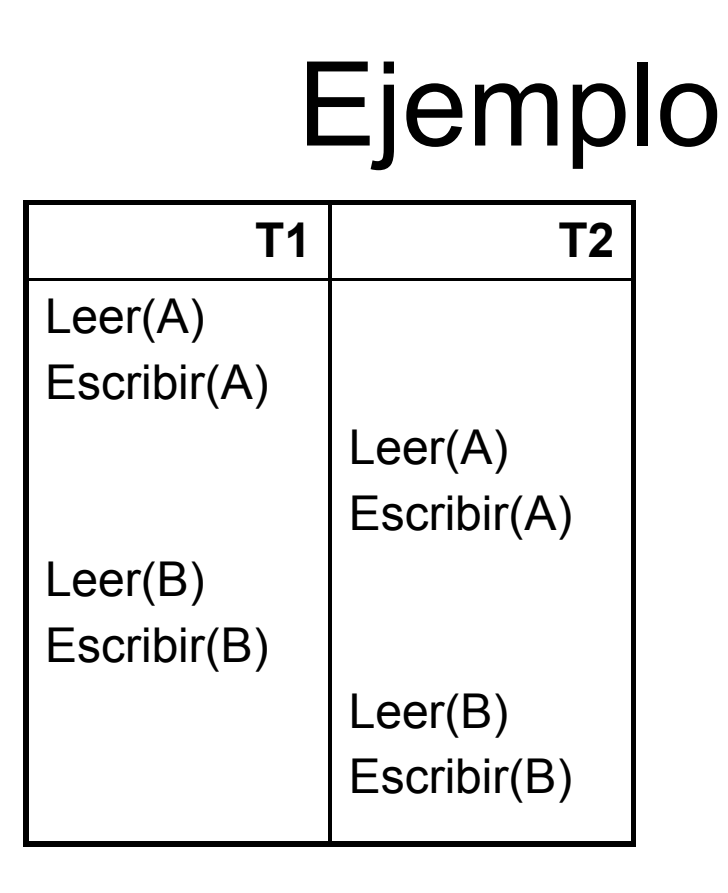

Grafo:

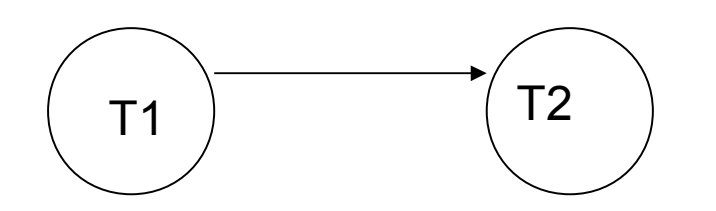

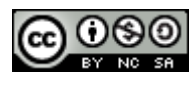

Bases de Datos 2013-Teórico: Transacciones 21

## Ejemplo (sigue)

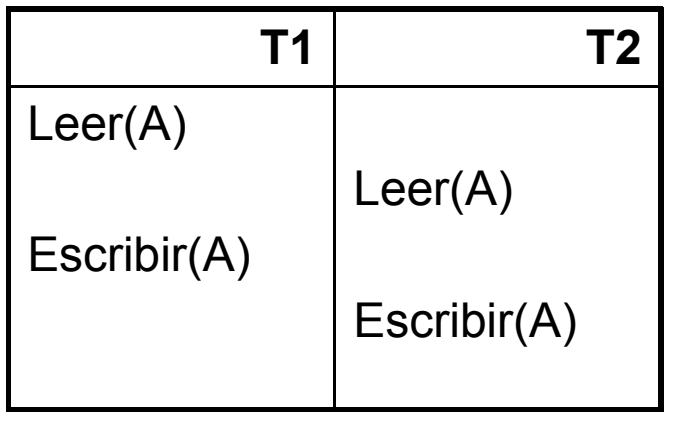

Grafo:

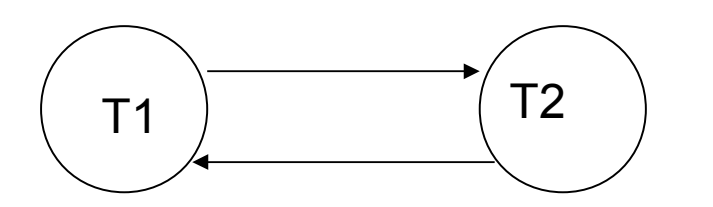

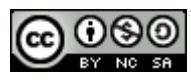

Bases de Datos 2013-Teórico: Transacciones 22

#### Secuencialidad en Cuanto a Vista

- Dado dos planificaciones P y P*´* con el mismo conjunto de transacciones. P y P*´* son equivalente en cuanto a vistas si se cumplen la siguientes condiciones:
	- 1. Para todo elemento de datos *Q,* si la transacción *T<sup>i</sup>* lee el valor inicial de Q en la Planificación P *,* entonces la transacción *T<sup>i</sup>* debe leer también el valor inicial de Q en la planificación P'*.*
	- 2. Para todo elemento de datos *Q,* si la transacción *T<sup>i</sup>* ejecuta **leer**(*Q)* en la planificación P, y el valor lo ha producido la transacción *T<sup>j</sup>* (si existe), entonces la transacción *T<sup>i</sup>* debe leer también el valor de Q que haya producido la transacción  $\,mathcal{T}^{\,}_{j}\,$  en la P'.
	- 3. Para todo elemento de datos *Q,*, la transacción (si existe) que realice la última operación **escribir**(*Q*) en la planificación P, debe realizar la última operación **escribir**(*Q*) en la planificación P*´*.

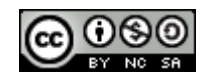

#### Secuencialidad en cuanto a Vista

- Una planificación es **secuenciable en cuanto a vista**  si es equivalente en cuanto a vista a una planificación secuencial.
- Si una planificación es secuenciable en cuanto a conflicto es secuenciable en cuanto a vista también.
- La siguiente planificación es secuenciable en cuanto a vista y no en cuanto a conflicto

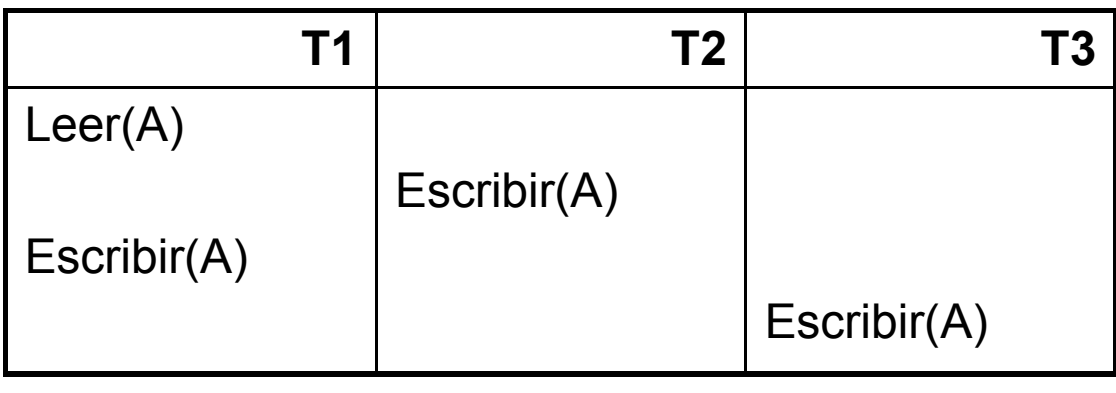

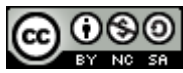

### Recuperabilidad

•En un sistema concurrente, si una transacción falla se debe deshacer los efectos de esta para asegurar la propiedad de **Atomicidad**. Para esto, también es necesario asegurar que toda transacción que dependa de la que fallo también debe abortarse.

•Para lograr esto es necesario definir un conjunto de restricciones a las planificaciones del sistema.

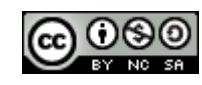

### Planificaciones Recuperables

• Una Planificación es recuperable si para todo par de transacciones  $T_i$ ,  $T_j$  tal que  $T_j$  lee elementos de datos que a escrito previamente *Ti, ,*la operación commit de *T<sup>i</sup>* aparece antes que la operación commit de *T<sup>j</sup>*

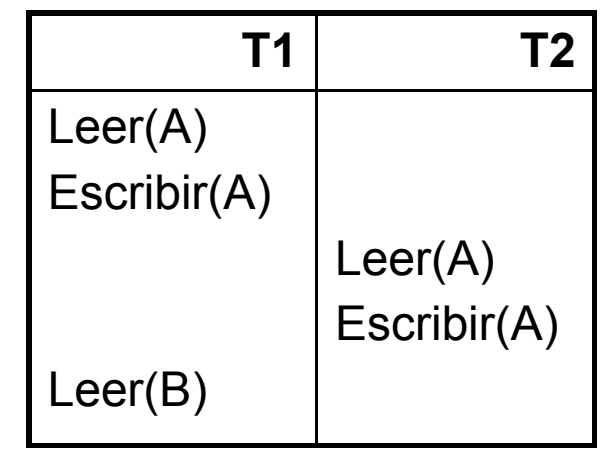

• Ejemplo:

Si T2 hace el commit inmediatamente después de Escribir(A), la planificación no es recuperable.

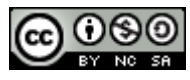

### Planificación sin Cascada

• Una Planificación sin cascada es aquella que para todo par de transacciones *Ti* y *Tj* tal que *Tj* lee elementos de datos que a escrito previamente *Ti,* la operación commit de *Ti* aparece antes que la operación Lectura de *Tj.*

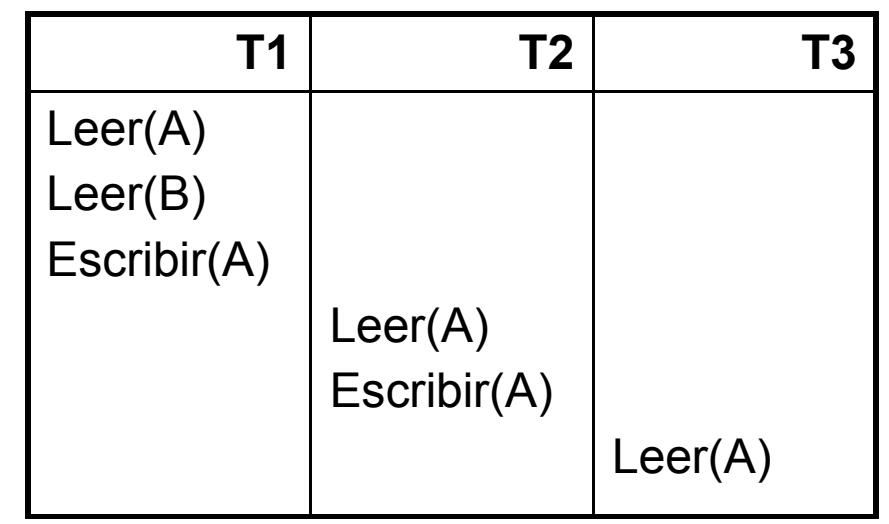

• Ejemplo:

-Si el commit de T1 aparece después del Leer de T2 la planificación tiene retroceso en cascada. En cambio si el commit de T1 aparece antes de el Leer de T2 , y si el commit de T2 aparece antes del Leer de T3 la planificación no tiene retroceso en cascada.

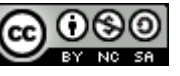

### Definición de Transacciones en SQL

- Todas las transacciones en SQL terminan con una de las siguientes instrucciones:
	- Commit: Compromete la transacción actual y comienza una nueva.
	- Rollback: Provoca que la transacción aborte (se vuelve al estado anterior al comienzo de la transacción).
- La norma especifica que el sistema debe garantizar la secuencialidad como la ausencia del retroceso en cascada.

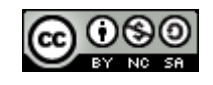

#### Niveles de Consistencia en SQL

- Hay casos que se permite que las transacciones no se conviertan en forma secuencial, por ejemplo transacciones largas para poder realizar estadísticas, en estos casos no es necesario que el resultado sea tan preciso.
- Los niveles de consistencia son:
	- Serializable(Secuenciable), es el nivel predeterminado
	- Repeatable read: Solo lee registros que se han comprometido, siempre lee el mismo registro varias veces siempre leerá el mismo valor.
	- Read Committed: Solo lee registros que se han comprometido, pero diferentes lectura del mismo registro puede resultar en valores distintos
	- Read Uncomitted: Permite leer registros que no se han comprometido

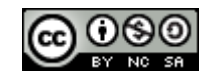

#### Problemas Relacionados con el Nivel de Aislamiento

- **Lectura sucia**: una transacción T1 puede leer la actualización de T2 que todavía no ha confirmado. Si T2 aborta, T1 habría leído un dato incorrecto.
- **Lectura no reproducible**: Si una transacción lee dos veces un mismo dato y en medio una transacción lo modifica, verá valores diferentes para el dato.
- **Lecturas Fantasmas**: una transacción T1 puede leer un conjunto de filas (que cumplan una condición). Si una transacción T2 inserta una fila que también cumple la condición y T1 se repite verá un fantasma, una fila que previamente no existía.

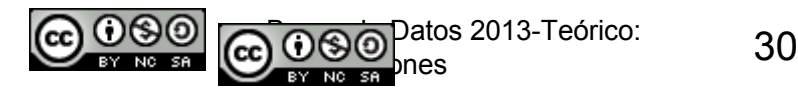

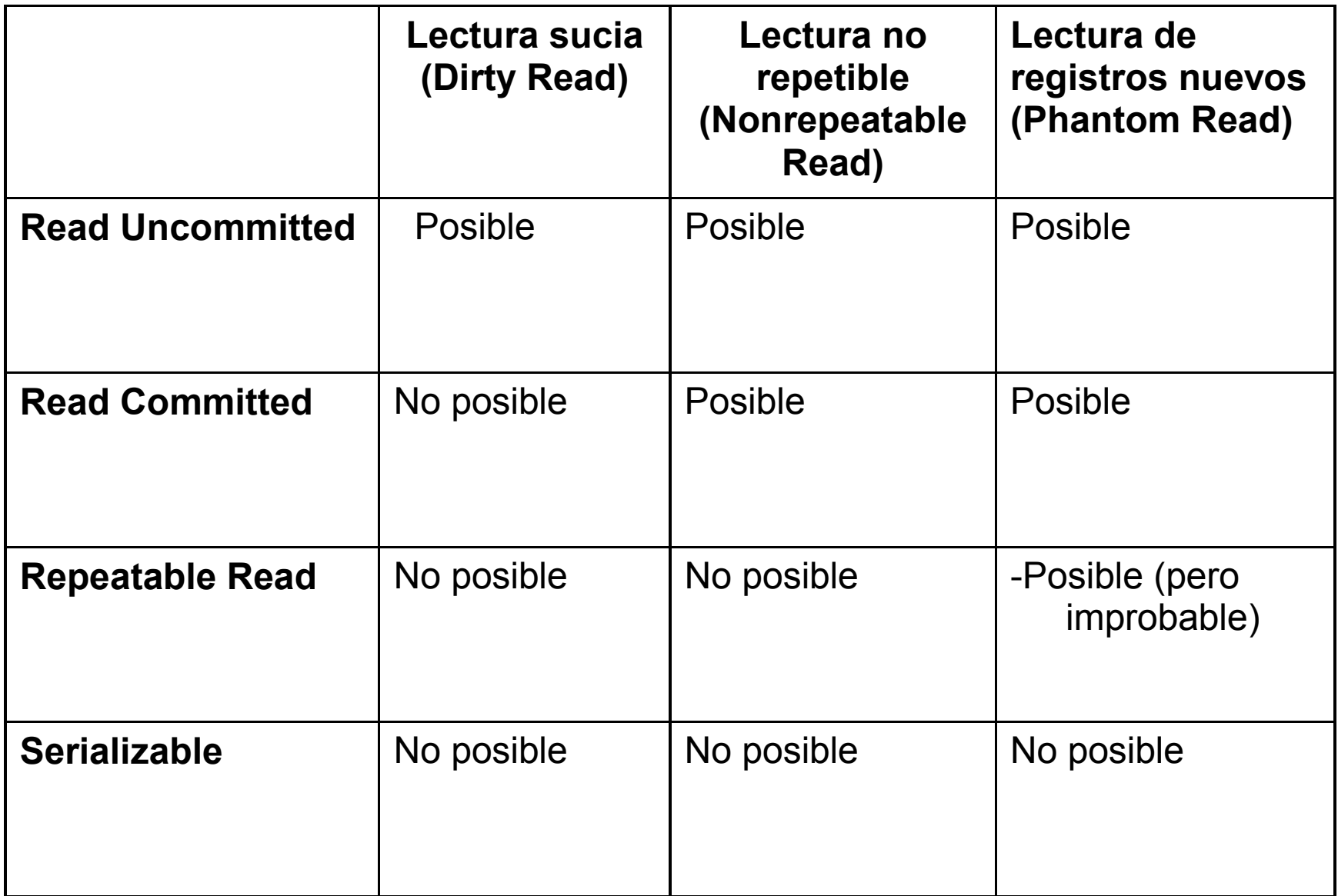

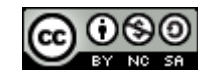

### Ejemplos de Niveles de Aislamiento en MySQL

• En los siguientes ejemplos se trabaja sobre la tabla artículos, y el valor inicial de la cantidad del artículo número 100 es 8.

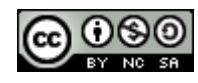

### Ejemplos de Niveles de Aislamiento

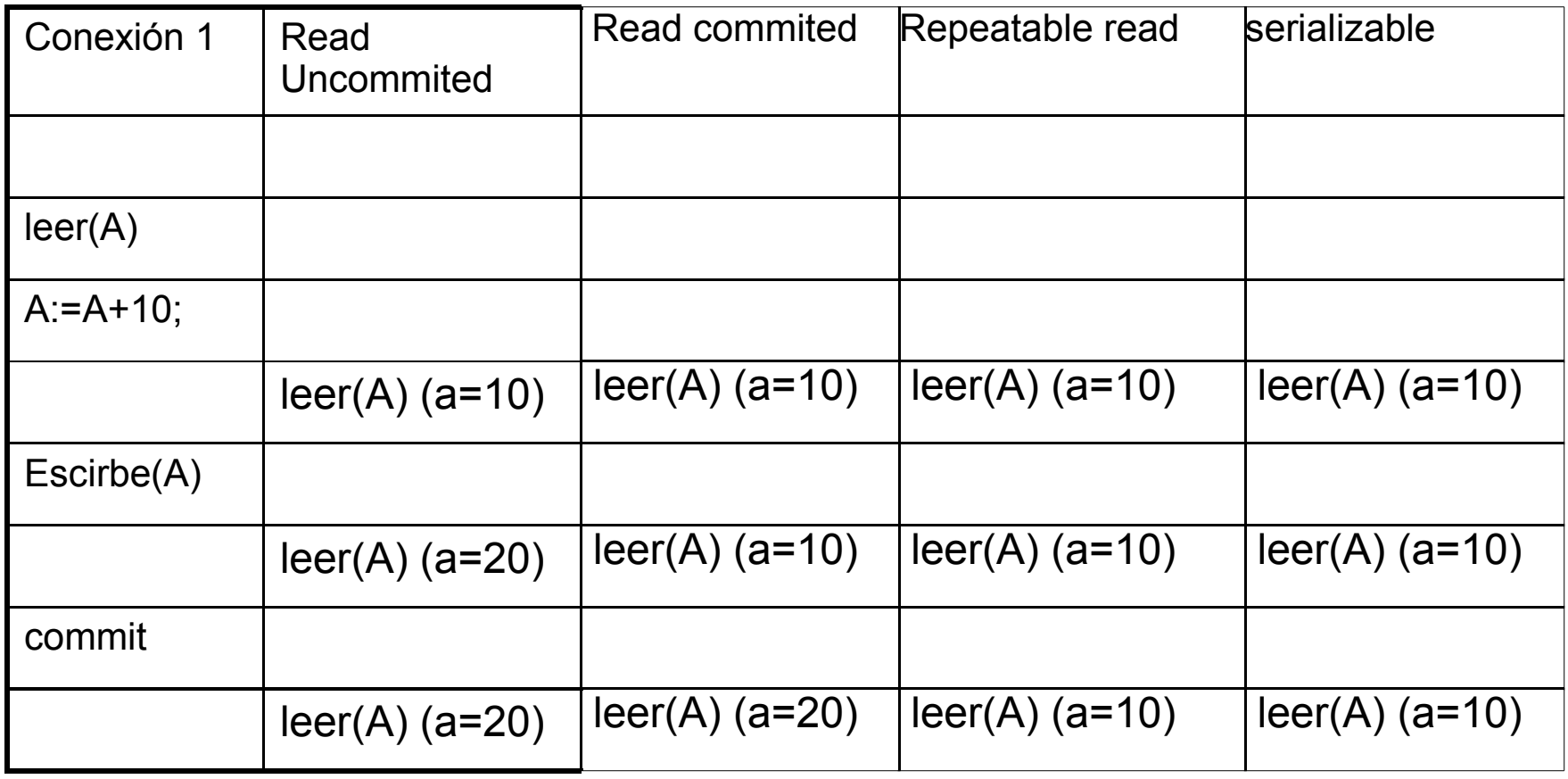

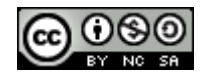

#### Nivel de Aislamiento Serializable

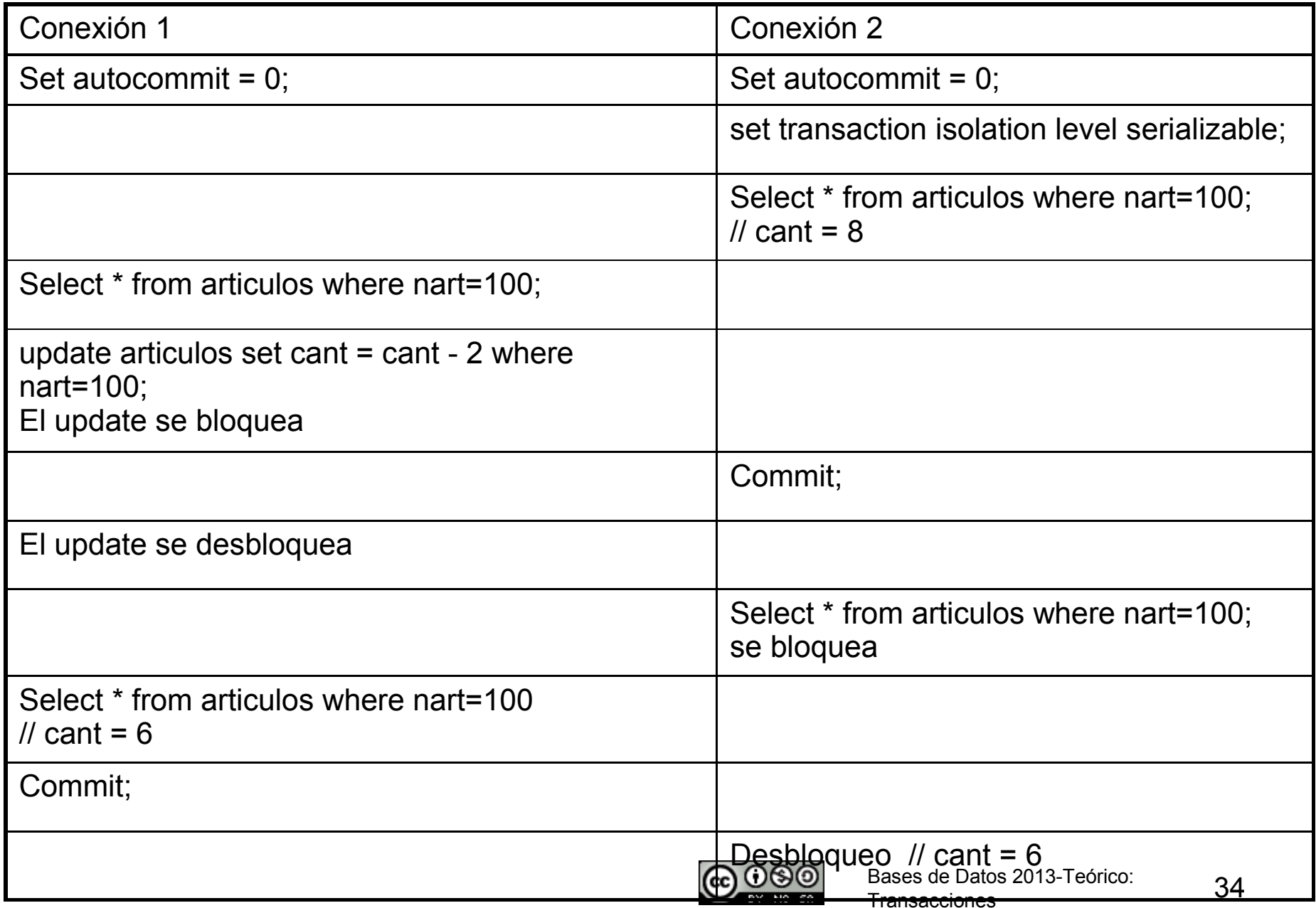

#### Nivel de Aislamiento Repeatable read

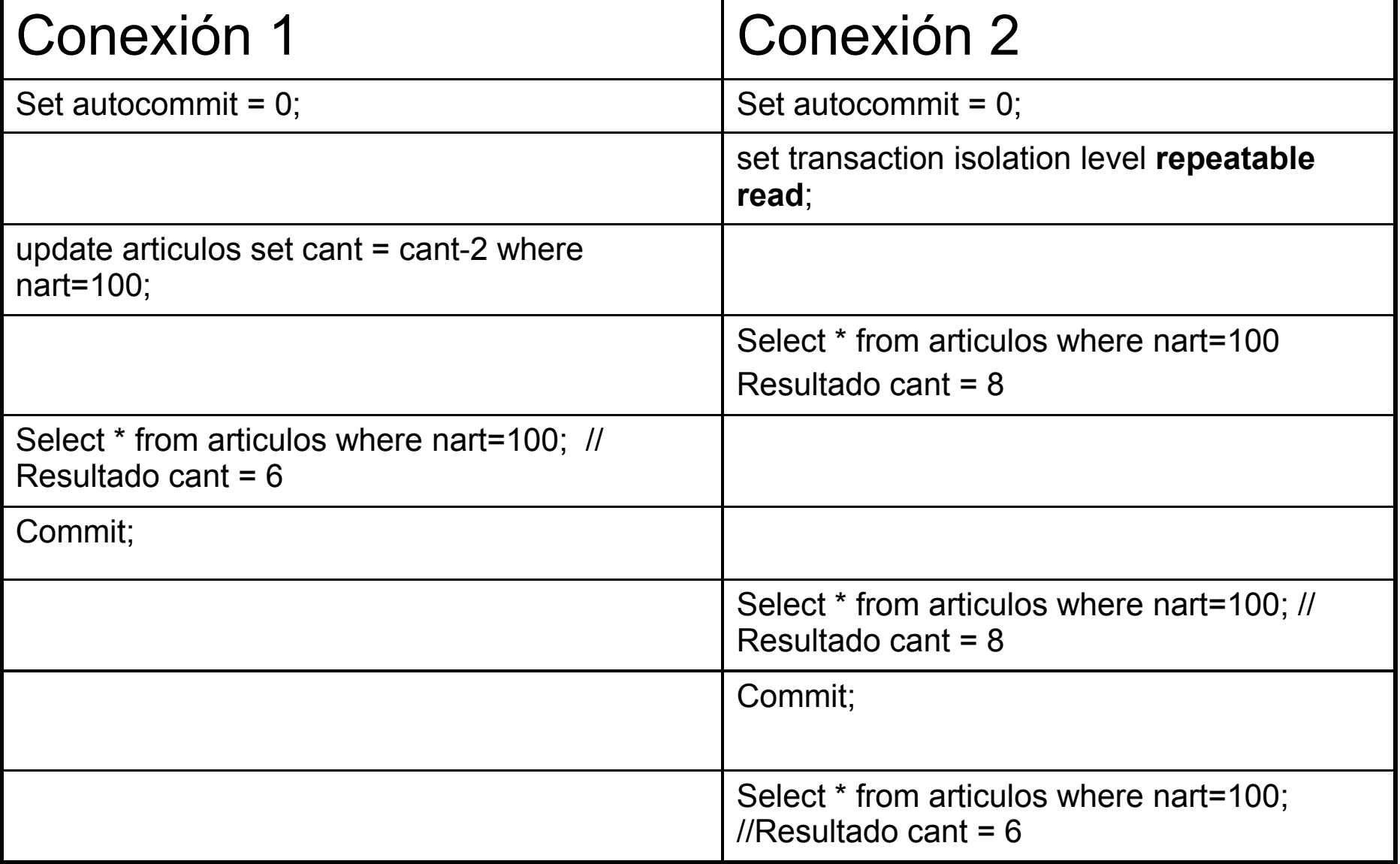

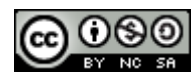

#### Nivel de Aislamiento Read Committed

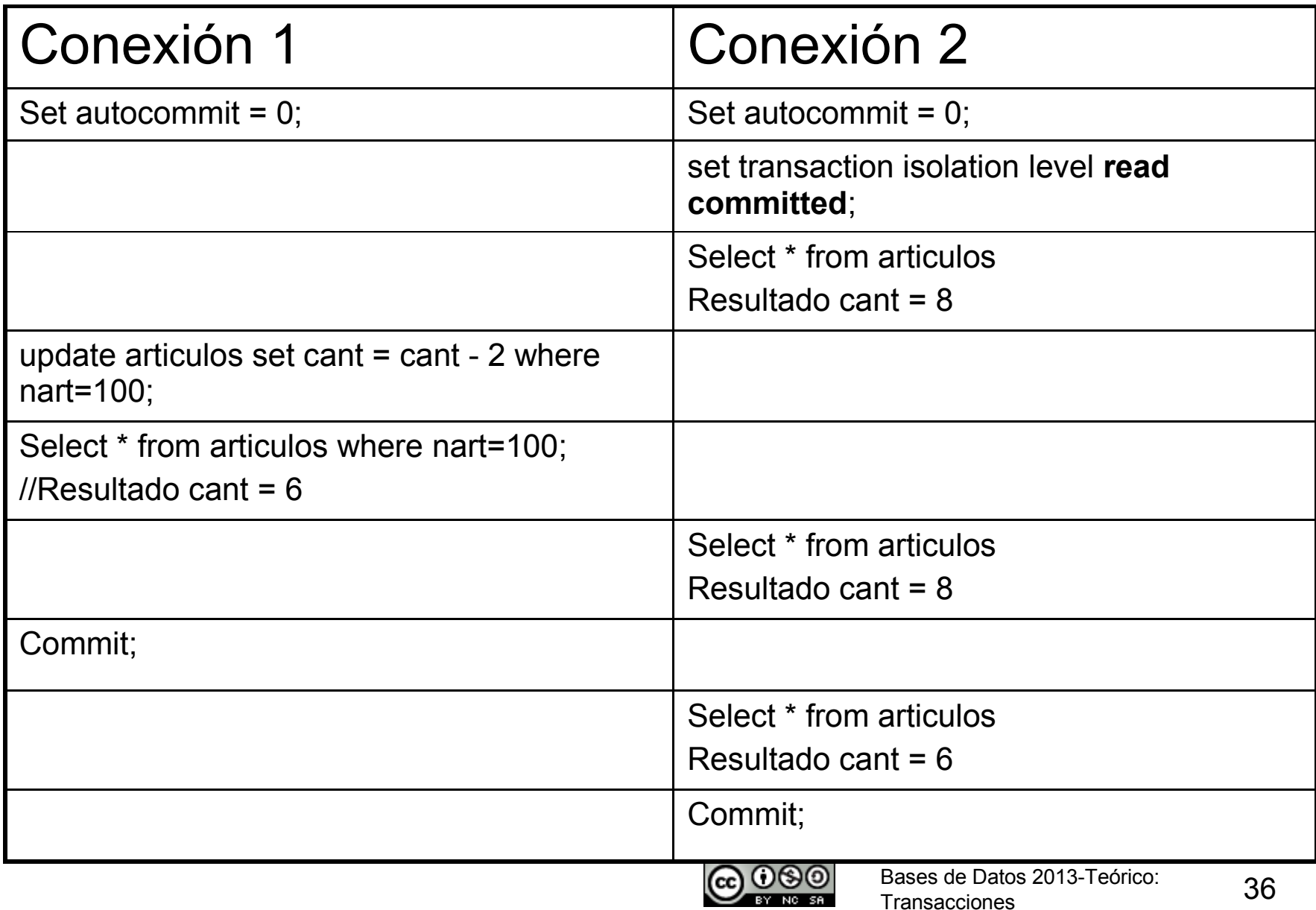

#### Nivel de Aislamiento Read uncommitted

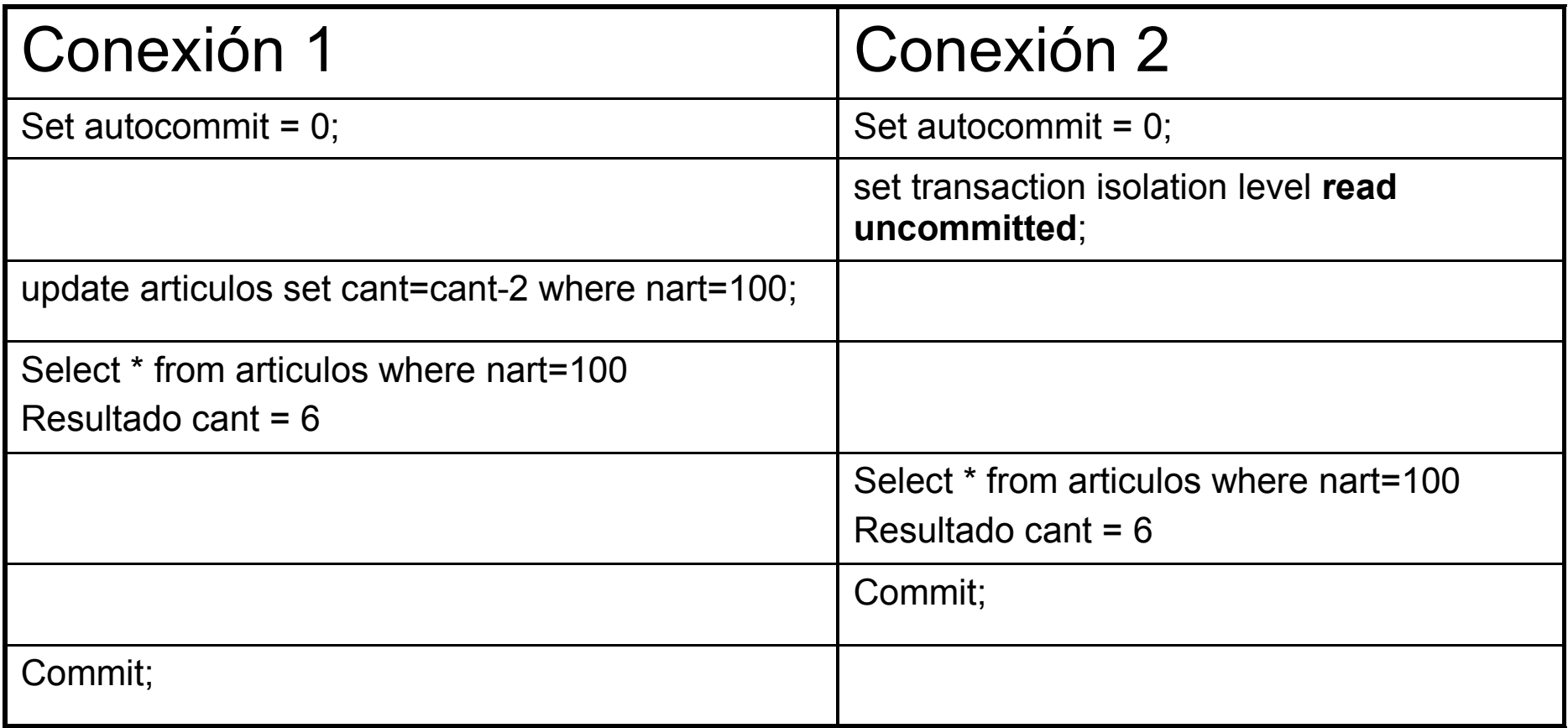

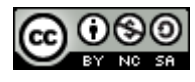